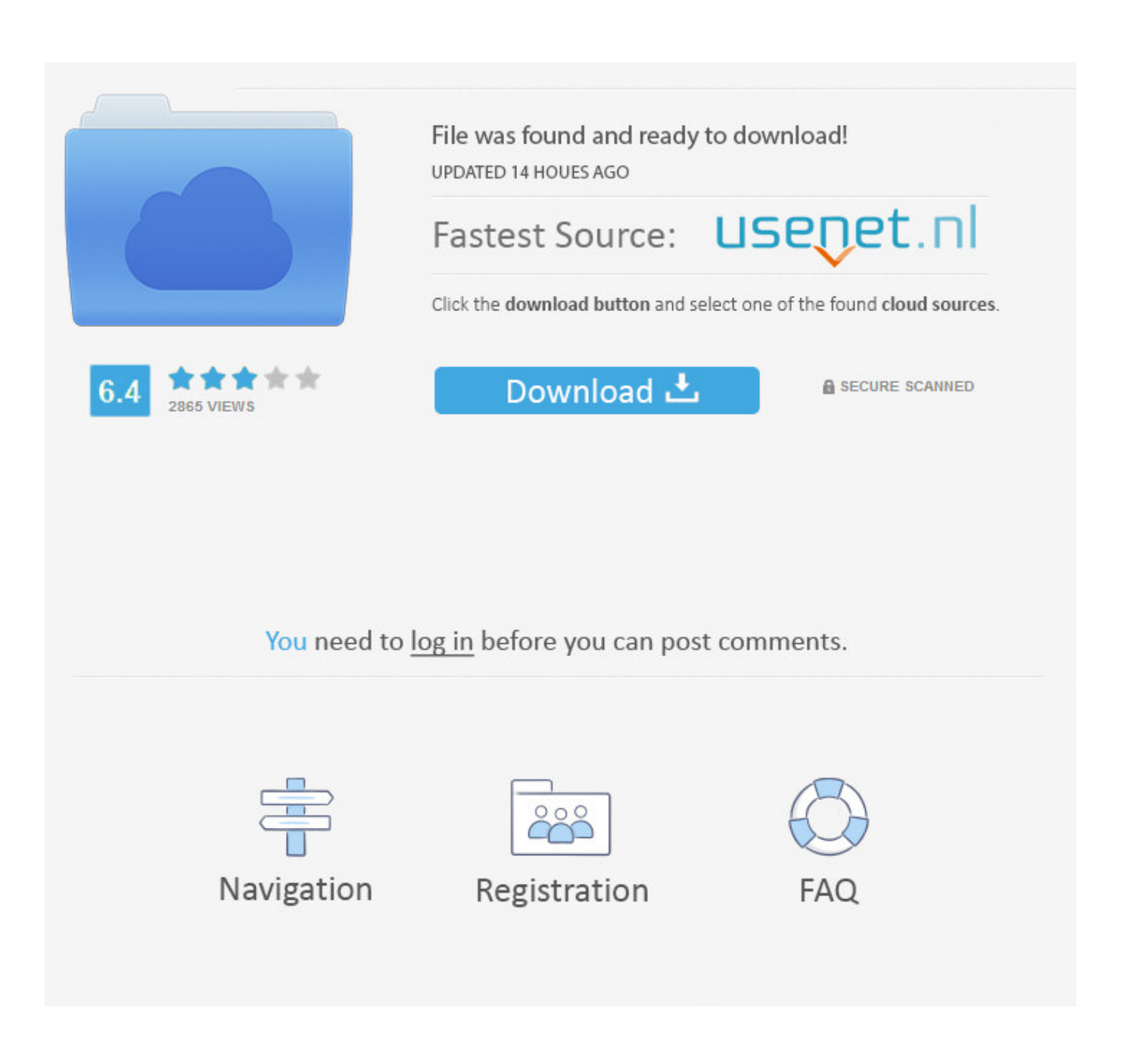

[How To Install Traktor Pro 2](http://labraricha.blo.gg/2021/march/cutlist-plus-crack-keygen-idm.html#crT=WgBHr3CULeiVrfi39gsGmG8MCqbICVr3AHjhvG==)

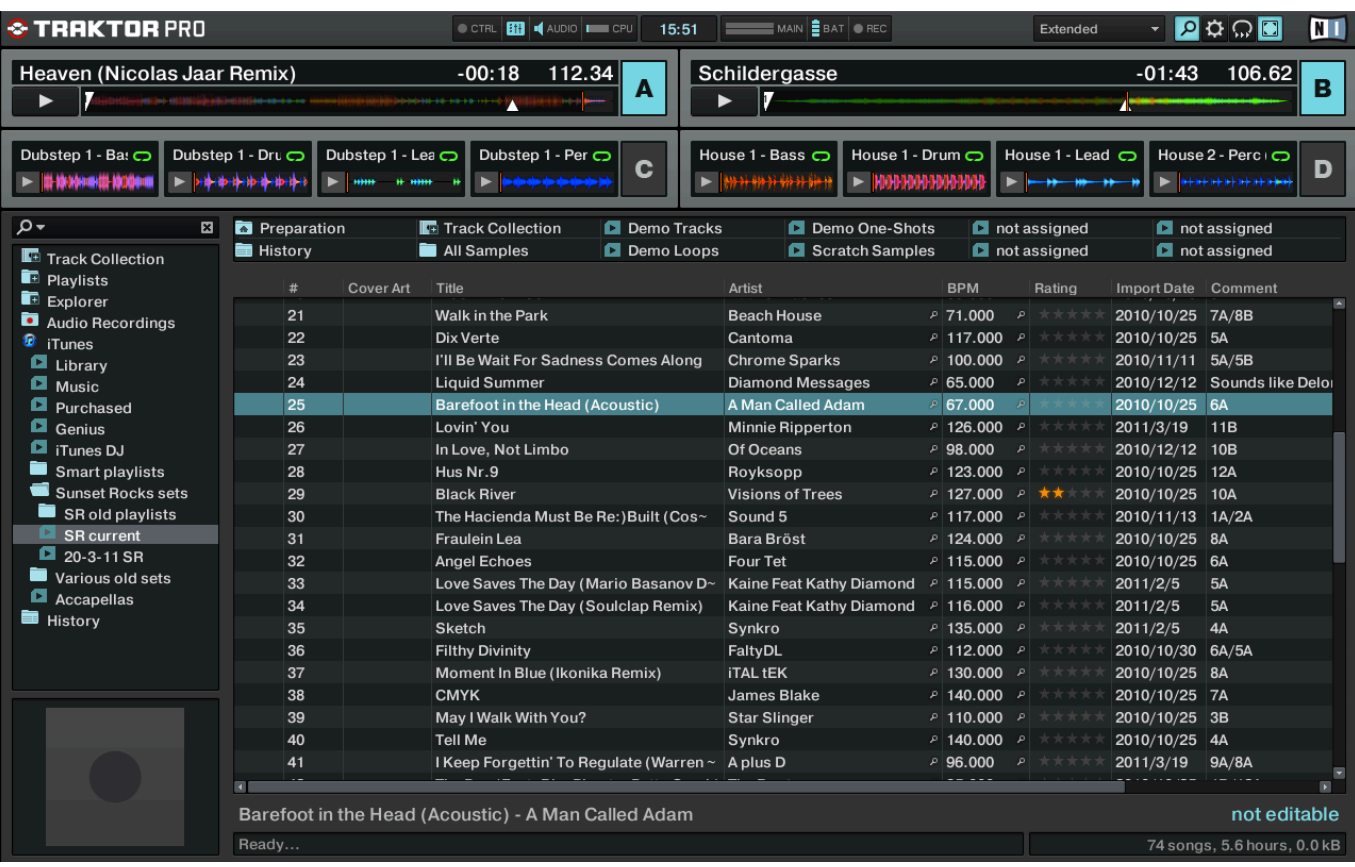

[How To Install Traktor Pro 2](http://labraricha.blo.gg/2021/march/cutlist-plus-crack-keygen-idm.html#crT=WgBHr3CULeiVrfi39gsGmG8MCqbICVr3AHjhvG==)

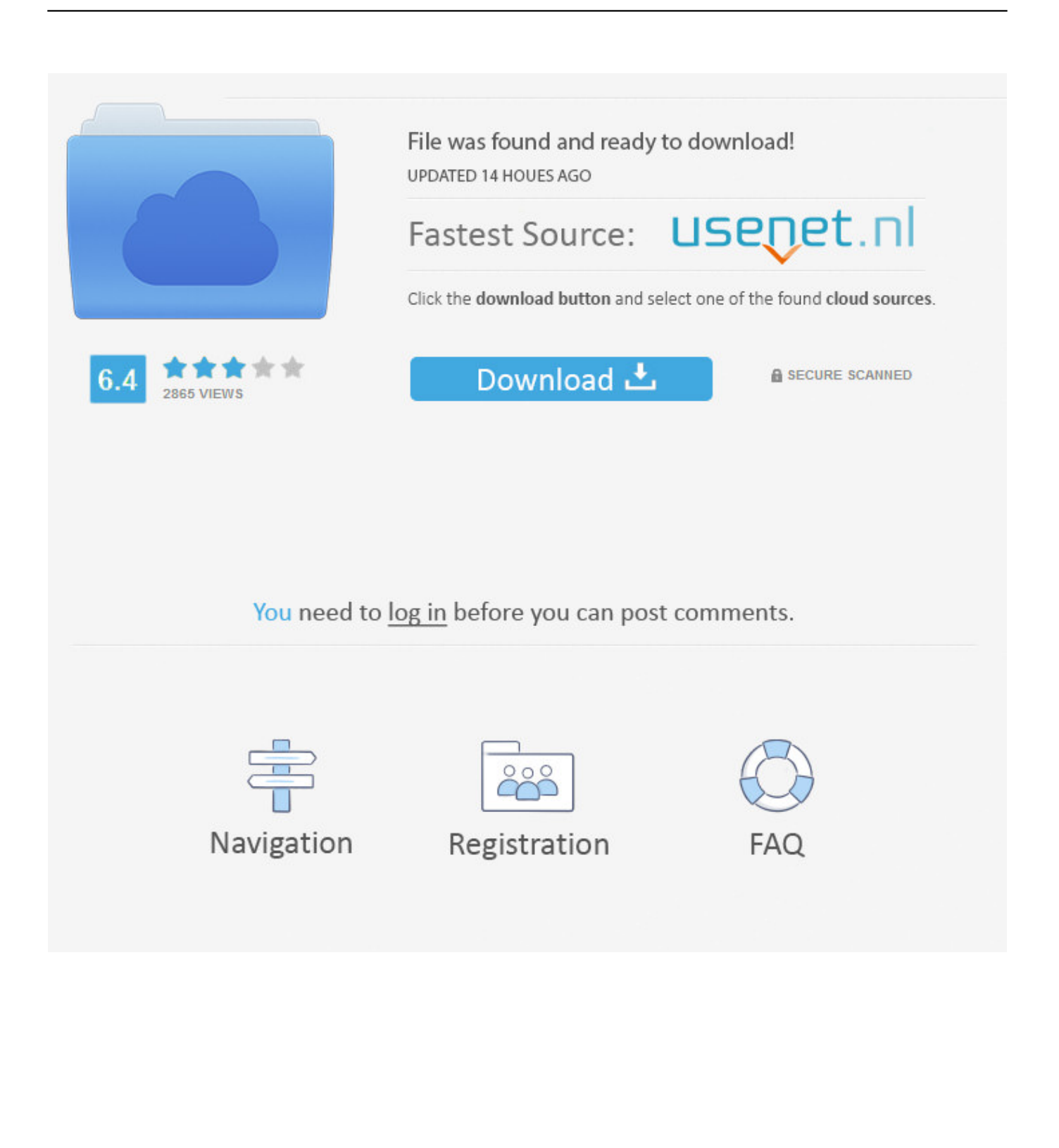

2 0 Crack With Torrent Free Full Download 2019 Traktor Pro 3 2 0 Crack is the high-class DJ software available in different versions with remarkable qualities.

- 1. install traktor
- 2. install traktor pro s4 1.0.0
- 3. install traktor pro 2

It provides an independent platform for creative DJs to control DJ equipment and produce the music and tracks by adding new effects.. Feb 13, 2015 How to create a 3D Terrain with Google Maps and height maps in Photoshop - 3D Map Generator Terrain - Duration: 20:32.. Orange Box Ceo 8,493,094 views You send me sam cooke free mp3 download Aug 30, 2019 Traktor Pro 3.

## **install traktor**

install traktor, install traktor pro 3, install traktor pro s4 1.0.0, install traktor on new computer, install traktor pro 2, install traktor kontrol s2, install traktor kontrol s4, install traktor on multiple computers, install traktor pro s4, install traktor kontrol x1, install traktor s4 [R Studio Serial For Mac](https://cardvisringsang.theblog.me/posts/15667281)

## [Software De Edición De Vídeo Como Sony Vegas Para Mac](https://mercwolrauli.therestaurant.jp/posts/15667280)

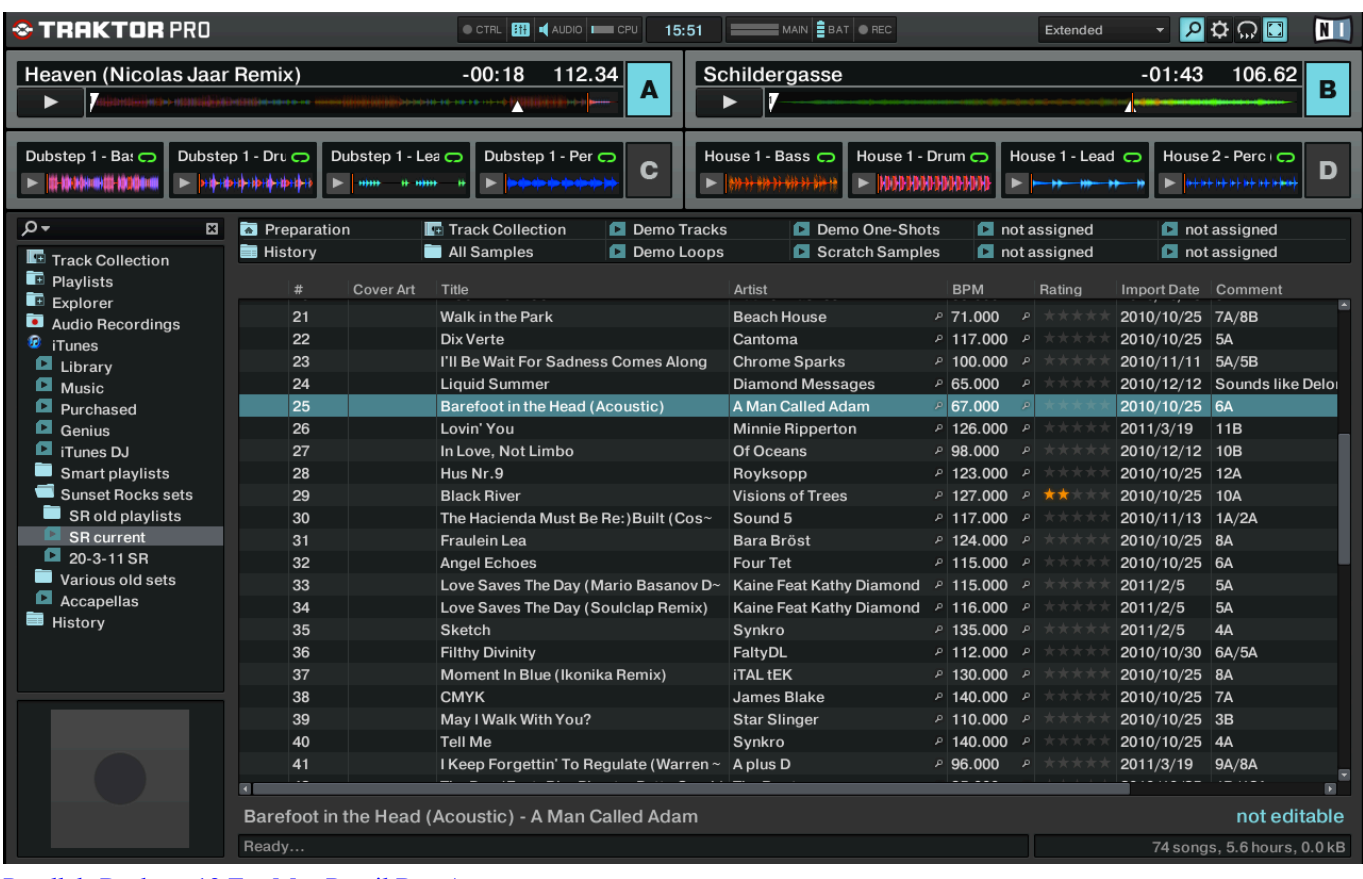

[Parallels Desktop 13 For Mac Retail Box Ap](https://confident-swanson-3a180b.netlify.app/Parallels-Desktop-13-For-Mac-Retail-Box-Ap)

## **install traktor pro s4 1.0.0**

[Tiger Woods Mac Download](http://texthoucan.yolasite.com/resources/Tiger-Woods-Mac-Download.pdf) [Pyle Driver Guitar Speakers](http://thsolarabal.unblog.fr/2021/03/12/pyle-driver-guitar-speakers/)

## **install traktor pro 2**

[Can I Download Hulu On My Mac](http://crubaximsie.unblog.fr/2021/03/12/can-i-download-top-hulu-on-my-mac/)

e828bfe731 [Roblox Robux Generator V1.0](https://reosegcentspir.substack.com/p/roblox-robux-generator-v10)

e828bfe731

[Descargar Corel Draw 11 Gratis En Espa Ol Para Windows 7](https://unriaspasber.shopinfo.jp/posts/15667278)